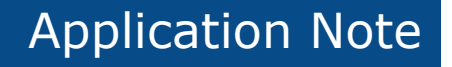

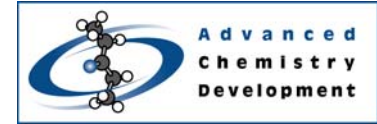

# **Два простых способа, с помощью которых химики могут подтвердить Химическую Структуру ACD/1D NMR Assistant**

Брэнт Лефебвр<sup>1</sup>, Раян Сасаки<sup>1</sup> и Сергей Голотвин<sup>2</sup> <sup>1</sup>Advanced Chemistry Development, Торонто, Канада <sup>2</sup>Advanced Chemistry Development, Москва, Россия [www.acdlabs.com](http://www.acdlabs.com/) телефон/факс в России: +7(499)503-1-035 e-mail: [acdlabs@chemlabs.ru](mailto:acdlabs@chemlabs.ru)

# **Введение**

ЯМР (NMR) Спектроскопия является мощным методом, который может предоставить физическую, химическую, электронную и структурную информацию о молекуле. В случае использования ЯМР для подтверждения химической идентичности, химики-синтетики могут извлечь существенную выгоду из той детальной информации об анализируемом веществе, которую этот метод может предложить. Детальная спектральная информация (например, константы спин-спинового взаимодействия) содержится в спектре и всегда может быть использована для более глубокого анализа, если он потребуется в дальнейшем. По этим и многим другим причинам, ЯМР очень хорошо подходит для подтверждения и контроля химической структуры.

Хотя сам ЯМР-спектрометр может быть с успехом использован для визуализации полученных данных, вся ответственность за интерпретацию спектра ложится на химика. В данный момент, основная масса химиков изучает <sup>1</sup>Н ЯМР спектр, и, исходя из их знаний об используемых веществах и реакциях, и, соответственно об ожидаемой структуре, принимает решение о том, является ли предполагаемая структура правильной или нет.

Ниже мы представляем систему, которая может помочь существенно упростить интерпретацию<br><sup>1</sup>Н ЯМР спектров. Вначительное количество "структурного" интеллекта было встроено в Значительное количество "структурного" интеллекта было встроено в ACD/1D NMR Assistant (Помощник), и мы уверены, что этот набор программных инструментов может сделать процесс подтверждения химической структуры быстрее и надежнее. Кроме того, этот программный продукт представит пользователю дополнительное преимущество, заключающееся в простом изготовлении полностью соотнесенного ЯМР спектра в электронном формате.

# **Подтверждение ВСЕЙ Структуры**

В течение многих лет, использование химиками-синтетиками компьютерных ЯМР программ было ограничено подготовкой и обработкой спектров. Хотя эффективные и простые в использовании инструменты обработки данных играют важную роль, мы не должны упускать из виду тот факт, что ЯМР-спектры используются, как правило, для достижения конкретной цели. Конечная цель химика – идентифицировать, прошла ли его реакция в соответствии с намеченным планом и является ли предполагаемая структура правильной.

Располагая автоматическим методом оценки соответствия химической структуры ЯМР спектру (верификация структуры), пользователь может быть больше уверен, что структура правильная и этот ответ может быть получен быстрее, чем при ручном соотнесениии структуры и спектра.

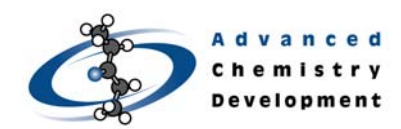

#### Идентификация Пиков Растворителя

При проверке (верификации) структуры важным предварительным этапом является идентификация и изоляция посторонних пиков. Для программного алгоритма эти пики могут выглядеть как не объясненные пики структуры!

В этой ситуации ключевой становится способность программы автоматически:

- 1. Распознать растворитель, указанный в параметрах спектра
- 2. Определить, представлен ли этот пик в спектре в значительной концентрации
- 3. Изолировать сигнал растворителя (создать темный регион вокруг этой области), так чтобы он не влиял на процедуру проверки и контроля
- 4. Информировать пользователя, что пик был удален из рассмотрения

В текущей реализации, программа способна идентифицировать и удалять часто используемые растворители автоматически. Это позволяет пользователю проверить соответствие спектра и структуры с меньшими усилиями, чем требуемые в процедуре подготовки спектра.

#### Оценки Соответствия структуры и спектра

При реализации стандартной процедуры структурной верификаци в 1D NMR Assistant, мы пытались приспособить ее под нужды и последовательность выполняемых действий химикасинтетика для получения легко интерпретируемого результата проверки. Программа предоставляет пользователю вывод данных в едином стандарте, если структура была подтверждена. Пример показан на Рисунке 1.

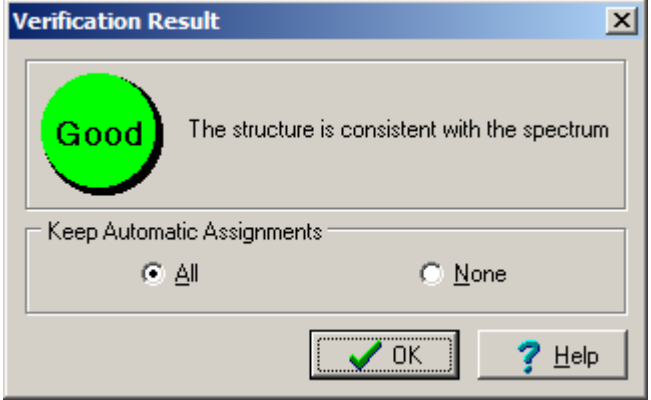

Рисунок 1—Обратите внимание, что вывод результата верификаци упрощен до утверждения, что структура совместима со спектром. Пользователь также имеет здесь возможность сохранить автоматическое соотнесение..

Это делает проше интерпретацию результатов. Пользователю достаточно всего лишь увидеть зеленый кружок и может переходить к следующей задаче.

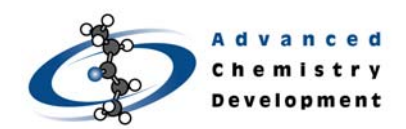

### Существующие Проблемы

В том случае, когда существуют несоответствия между спектром и структурой, пользователю не только сообщается об их наличии, но и они показываются графически на структуре, а также сообщается, в чем состоит та или иная проблема.

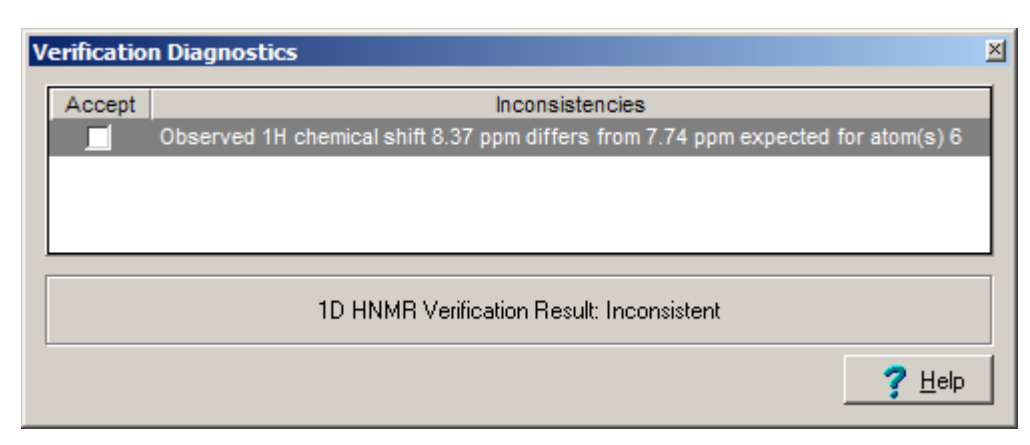

Рисунок 2-Вывод результатов верификации, когда существует несоответствие между спектром и структурой. В этом примере, предсказанный химический сдвиг недостаточно хорошо соответствует экспериментальному для атома 6.

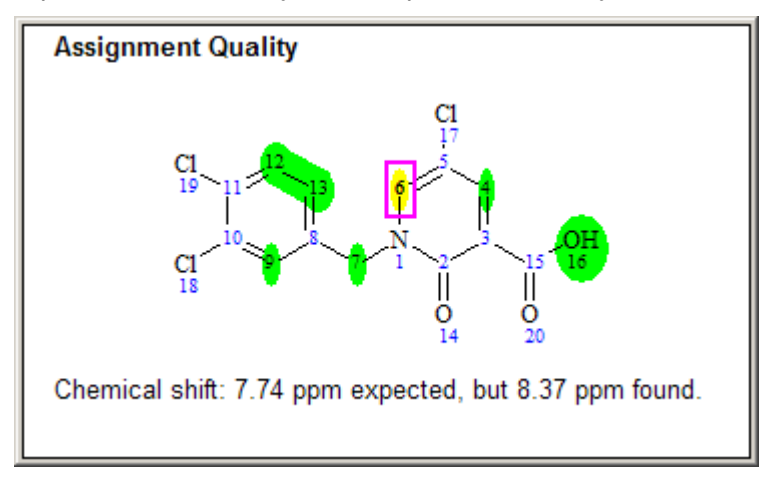

Рисунок 3—Качество отнесения атомов к сигналам в спектре может быть визуализировано на структуре для того, чтобы помочь пользователю идентифицировать, какие части молекулы не очень хорошо соотносятся со спектром.

Пример выводимых результатов структурной верификации на рисунке 2 и 3 демонстрирует несоответствия в соотнесение структуры и спектра. Пользователь информируется о том, где точно наблюдаются неувязки и почему программа не может подтвердить, что эта структура правильна. Вооруженный этой информацией, пользователь может либо устранитить причины несоответствия: изменить автоматические отнесения, внимательно изучить спектр на присутствие ошибок в его обработке, (например интерпретации сложных сигналов) и исправить ошибки, допущенные при обработке; или, как в этом случае, несоответствие. Эта последняя возможность обсуждается ниже более подробно.

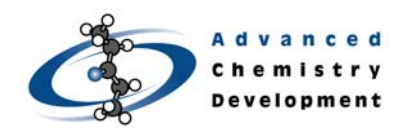

#### **Как Быть с Несоответствиями для ПРАВИЛЬНЫХ Структур**

Неизбежно, что даже в случае с правильной структурой, пользователь иногда будет сталкиваться с противоречиями между структурой и спектром. В этих случаях, первостепенное значение имеет то, что пользователь будет проинформирован о точной природе этого противоречия, так что он сможет принять должные действия. При соотнесении спектра и структуры могут существовать две категории несоответствий. Разница между ними объясняется ниже.

#### **Важные Несоответствия**

Этот тип несоответствий встречается в том случае, когда программа неспособна соотнести все сигналы ожидаемые для структуры к реальным сигналам в спектре. В случае важного несоответствия пользователь должен разрешить проблему со спектром перед тем как он сможет достичь результат "Соответствует" после процесса верификаци.

Например, если тип мультиплета не был правильно идентифицирован, то он в некоторых случаях не сможет быть автоматически соотнесен со структурой. Когда пользователь получает ошибку, указывающую на существование проблемы c мультиплетом, он имеет возможность внимательно изучить этот мультиплет и убедиться, что такая проблема имеет место, а также немедленно исправить ситуацию. После этого вновь проводится процедура верификации, и программа сделает необходимые соотнесения и несоответствия устранятся.

В некоторых случаях предсказанный химический сдвиг может очень существенно отличаться от положения сигналов в спектре, либо интенсивность сигналов в спектре явно меньше ожидаемой. Эти причины делают невозможным автоматическое отнесение этого атома. Чтобы устранить это несоответсвие пользователь может вручную отнести такой атом к сигналу в спектре, зафиксировать его и повторить процедуру верификации.

#### **Несущественные Несоответствия**

В таких случаях все ожидаемые отнесения были сделаны автоматически, но некоторые отнесения имеют невысокое качество . Примером может служить несоответствие на Рис 2. В этом случае, пользователь может допустить наличие такого несоответствия и аннулировать его.

Это предоставляет пользователю возможность подсказать программе, что данное несоответсвие не является существенным и его можно проигнорировать. Ключевым является то, что пользователь может проинструктировать программу, что оценка сделанная для этого конкретного отнесения неверна. Тот факт что пользователь аннулировал одно или несколько несоответствий сохранится в файле чтобы в будущем любой, мог проверить правильность действий ользователя. Это сообщение об ошибке не может быть отвергнуто или спрятано.

## **Проверка Единичных Пиков и Процесс Ручного Соотнесения**

При верификации структуры , пользователь может сделать все соотнесения вручную. Более того, мы понимаем, что некоторые пользователи могут не захотеть осуществлять процедуру автоматической верификации вовсе, или предпочтут провести отнесение лишь для одного или нескольких атомов в их структуре. Для этих типов сценариев, мы создали дополнительный процесс, который помогает пользователю в их ручном соотнесении ЯМР спектра. Эти отнесения могут быть сохранены в электронном файле спектра ЯМР для возможного дальнейшего рассмотрения.

### **Обзор Соотнесения Мультиплета**

Процедура Предварительного Просмотра Соотнесения Мультиплетов (Multiplet Assignment Preview – MAP) делает именно то, что указано в ее названии. Она показывает пользователю

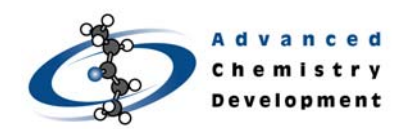

качество возможных отнесений мультиплета.ко всем атомам в структурею Это происходит, когда пользователь наводит курсор на мультиплет в спектре. Расчеи качества отнесения основывается на соответствии ожидаемых интегралов, мультиплетности, и химических сдвигов для каждого сигнала, который может быть получен для присоединенной структуры. Это затем графически представляется на структуре как набор цветных меток. Зеленая – хорошее, желтая - удовлетворительное, и красная предполагает плохое соотнесение.

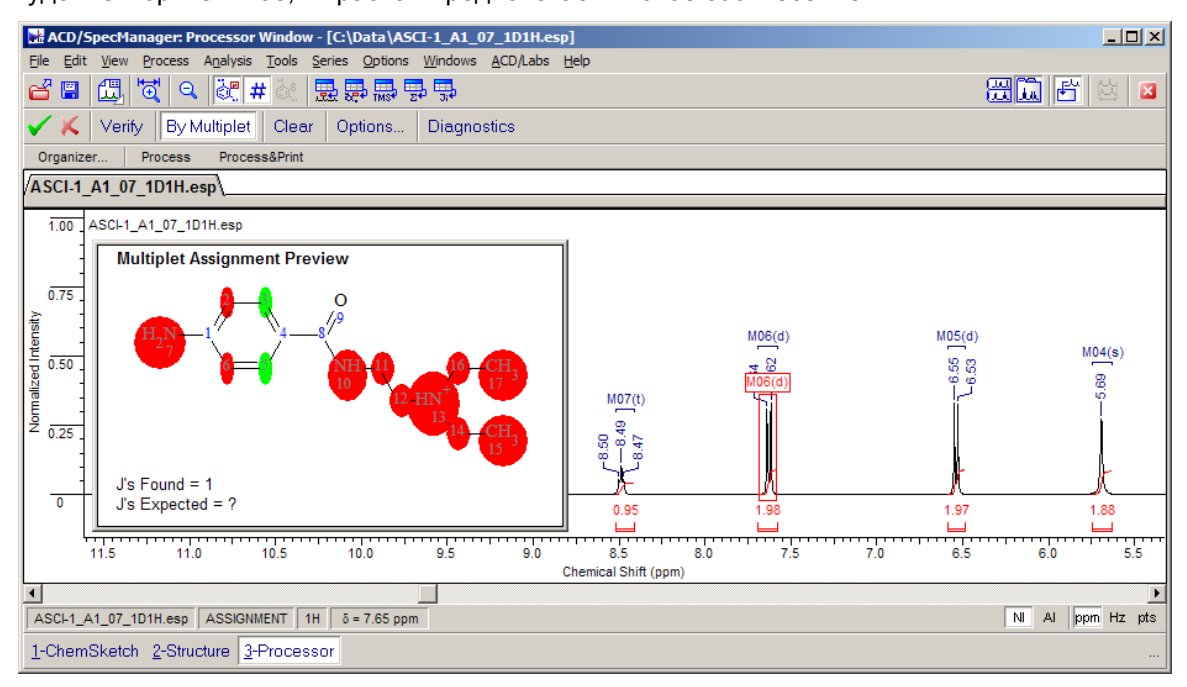

*Рисунок 4—Предварительный Просмотр Соотнесения Мультиплетов (MAP). Зеленым подсвечены атомы, которые хорошо соотносятся с мультиплетом, указанным курсором. Этот экран появляется, когда пользователь наводит курсор на мультиплет.*

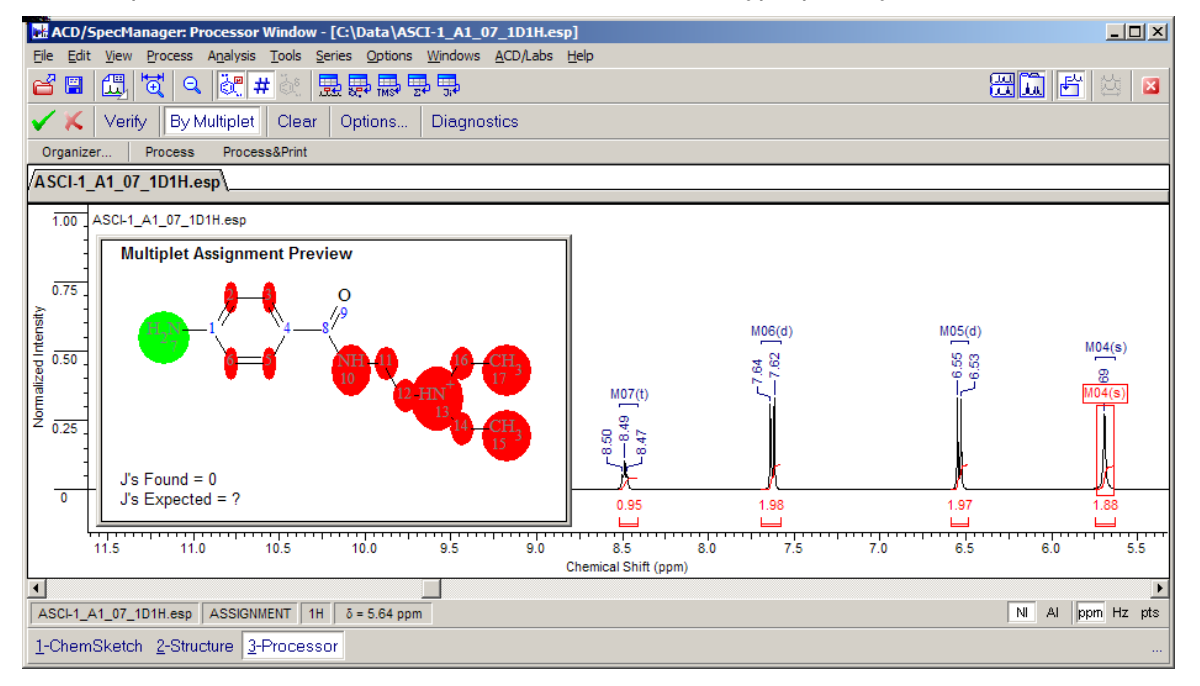

*Рисунок 5—Пример того, как изменяется подсветка при движении курсора от мультиплета к мультиплету для одного и того же спектра.* 

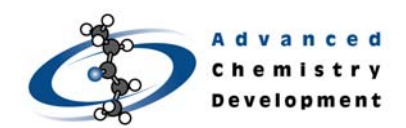

Как показано на рисунке выше, MAP обычно указывает только на небольшое количество атомов в структуре, которые могут являться хорошими кандидатами для соотнесения. Так как качество отнесения основано на соответствии тех свойств сигнала, которые пользователь должен принять во внимание при ручном соотнесения, данный инструмент представляется очень полезным для решения такой задачи или просто для проверки соответствия единичных спектральных пиков химической структуре.

В том случае, если пользователь видит хорошее возможное соотнесение, он может немедленного его произвести, если хочет, потянув курсор от мультиплета к атому. Это соотнесение будет отображено на структуре. Так что пользователь избежит повторного соотнесения. Это делает процесс отнесения проще по мере работы, так как возможности уменьшаются с каждым новым соотнесением.

С использованием этого нового инструмента, соотнесение данных в электронном формате становится таким же простым, как это может быть сделано на листке бумаги. В области, где наступает эра Электронных Лабораторных Записных Книжек (electronic lab notebooks – ELN) , преимущества предоставления химикам дополнительной поддержки своих исследований в электронном виде становятся значительными.

## **Заключение**

Химики-синтетики должны интерпретировать ЯМР спектры практически ежедневно для подтверждения того, что их реакция прошла в соответствии с планом. До сегодняшнего дня ни одна их компьютерных программ не могла помочь химику сделать вывод, **соответствует** ли предполагаемая **химическая структура** полученному **спектру**. Этот документ демонстрирует как ACD/1D NMR Assistant может помочь химикам решать проблемы, с которыми они сталкиваются на регулярной основе. В некоторых случаях программа будет предоставлять химику большую уверенность в соотнесении. В других – программа будет выдавать предупреждающие сигналы о том, что он должен обратить внимание на отдельные спектральные регионы. Основным намерением при разработке данного программного продукта было предоставление химику помощи в принятии лучших, более быстрых и независимых решений.